```
mu = [0:0]; % varhato ertekek (x,y \text{ szerint})cc = 0; % kereszt kovariancia
Sigma = [
     1 cc 
     cc 1
     ]; % kovariancia matrix
% Browm mozgas modell
obj = bm(mu,Sigma);
N = 5000;y = simByEuler(obj,N);
fig = figure;
hold on, box on, grid on;
plot(y(:,1), y(:,2))axis equal
```
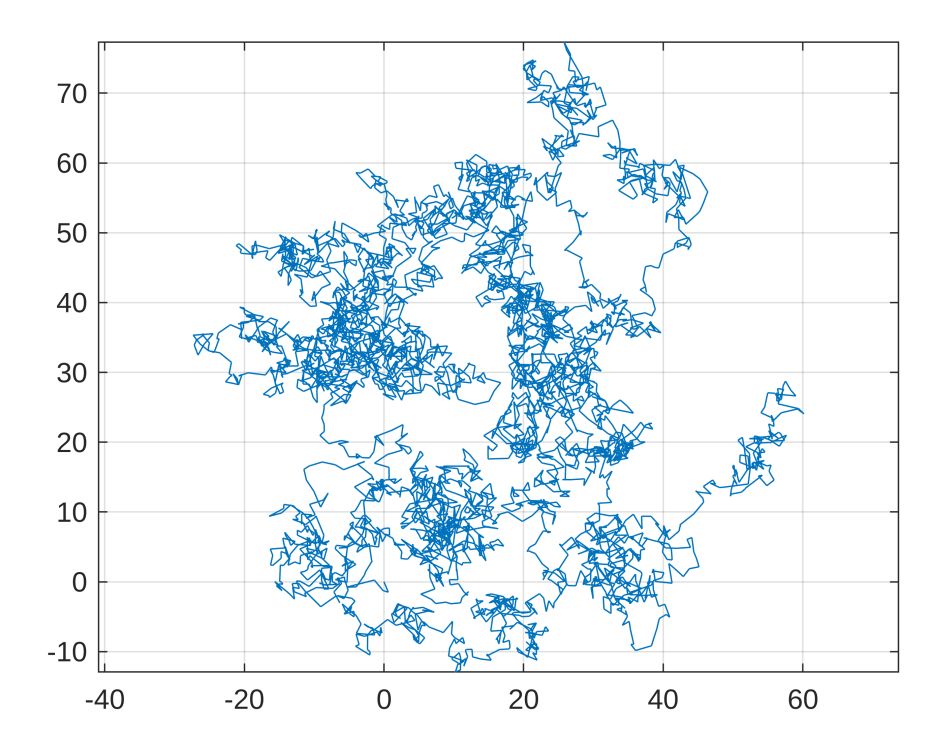